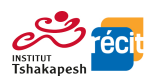

## **Création de mots croisés et de mots cachés avec [educol.net](https://www.educol.net/crosswordgenerator.php)**

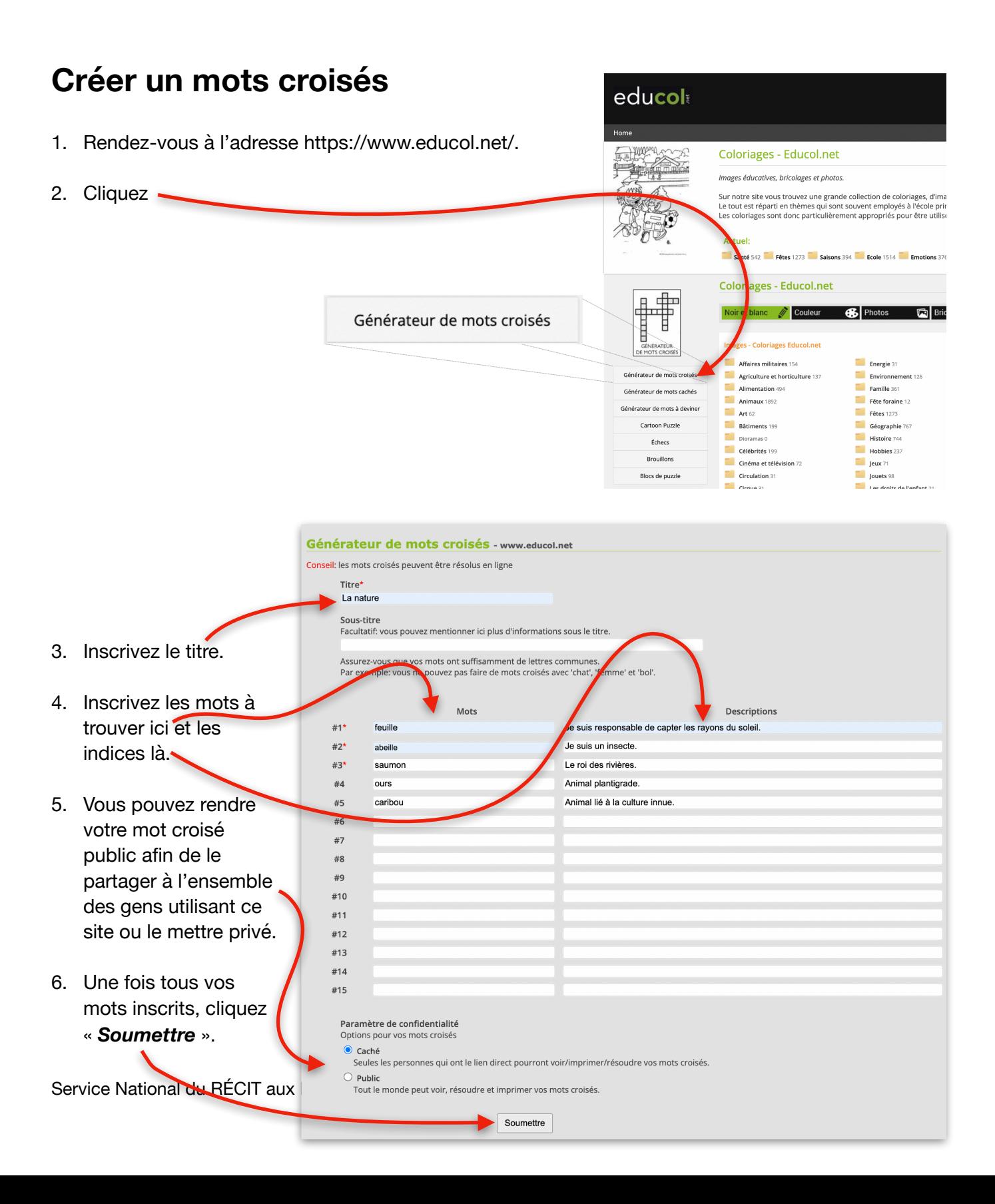

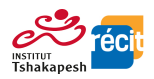

7. Voici à quoi ressemblera votre mots croisés.

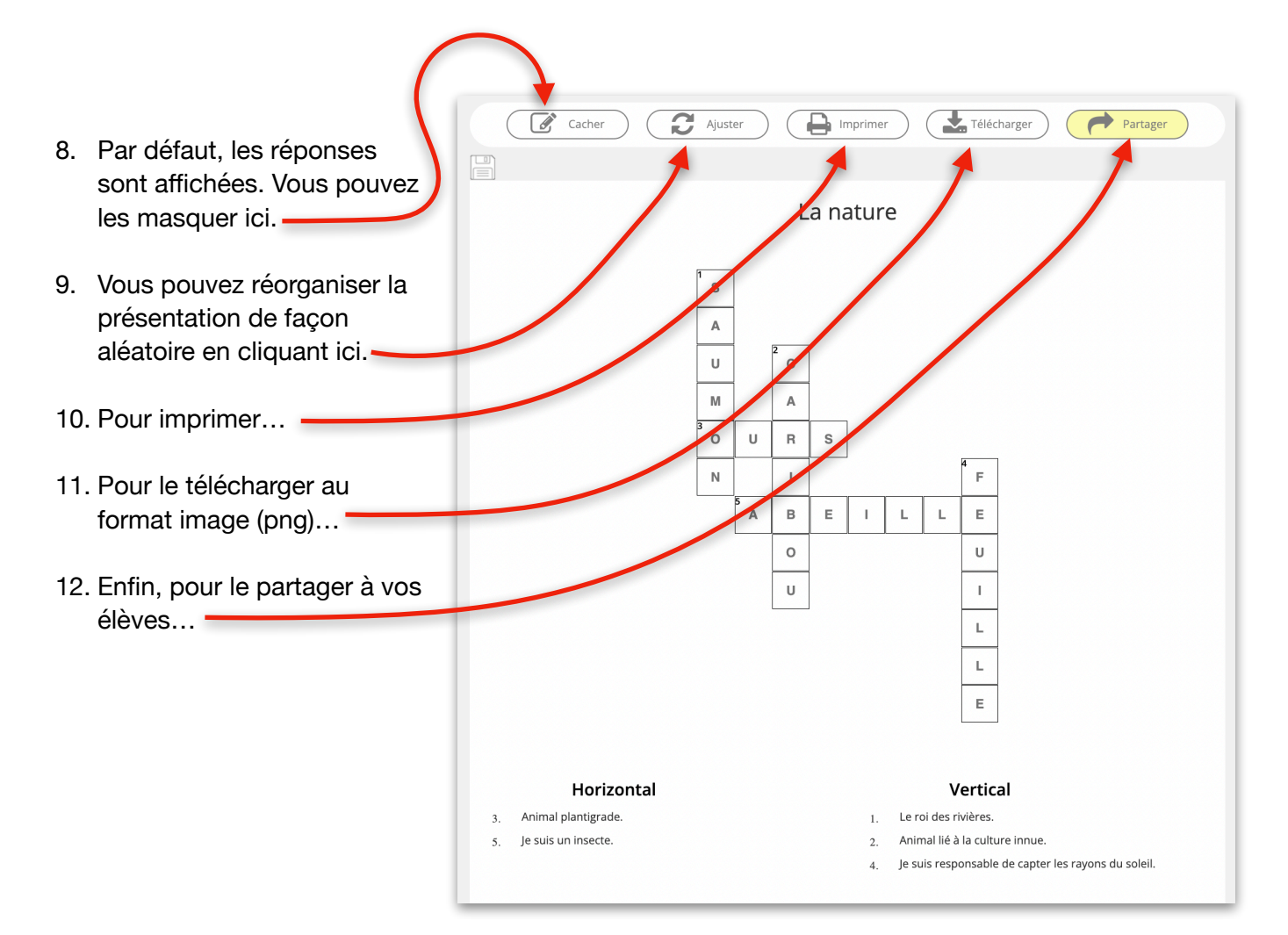

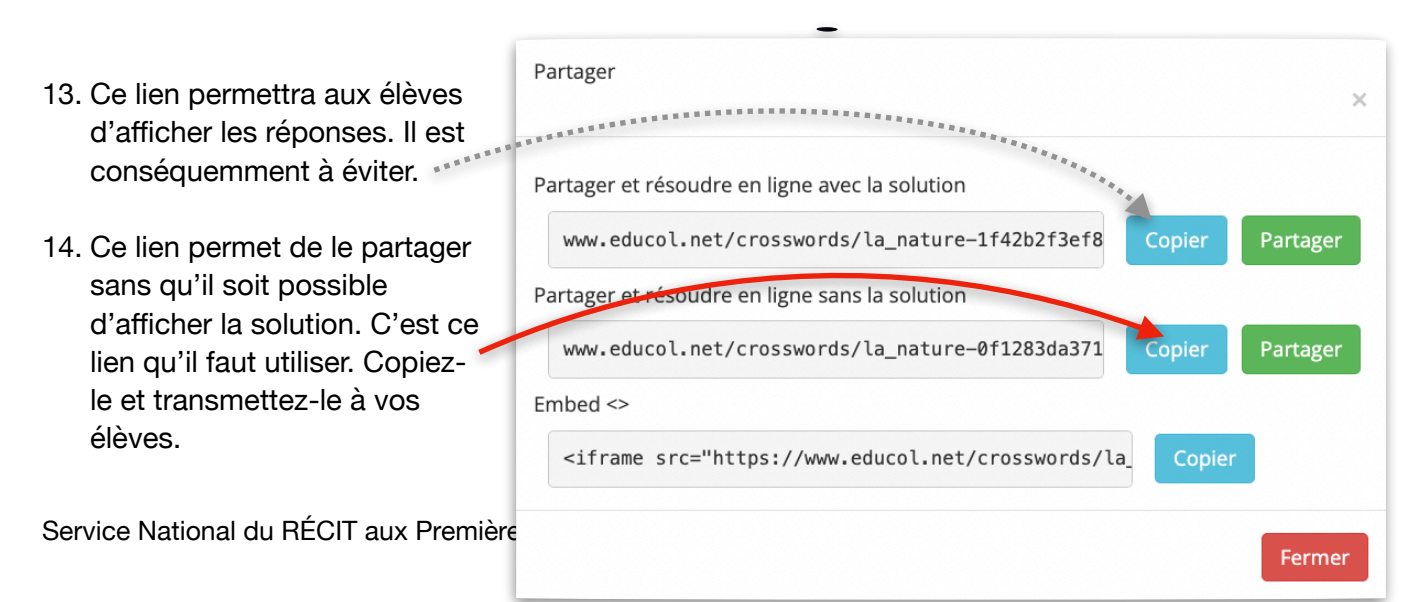

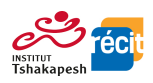

## **Créer des mots cachés**

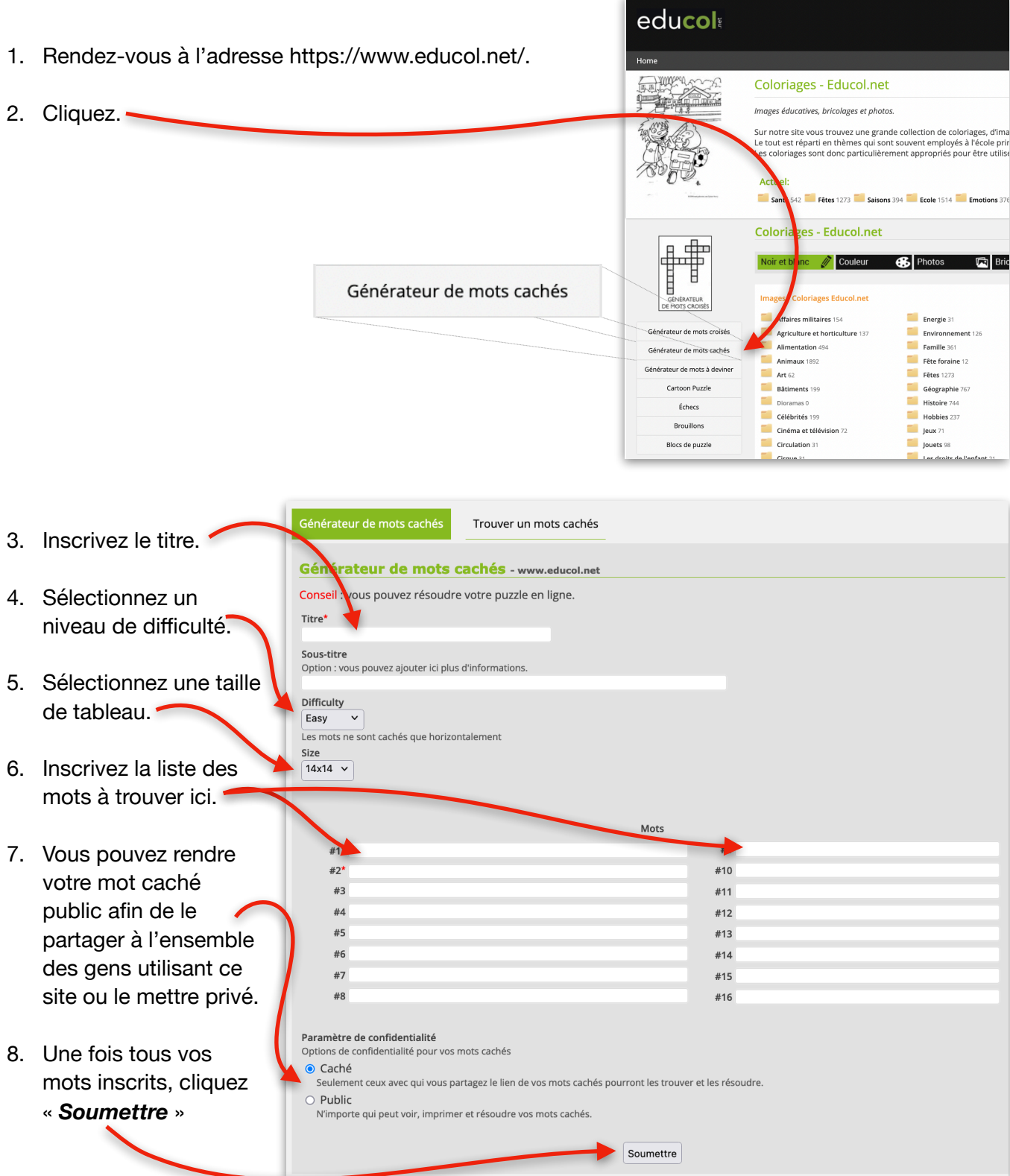

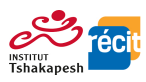

9. Voici à quoi ressemblera votre mots cachés.

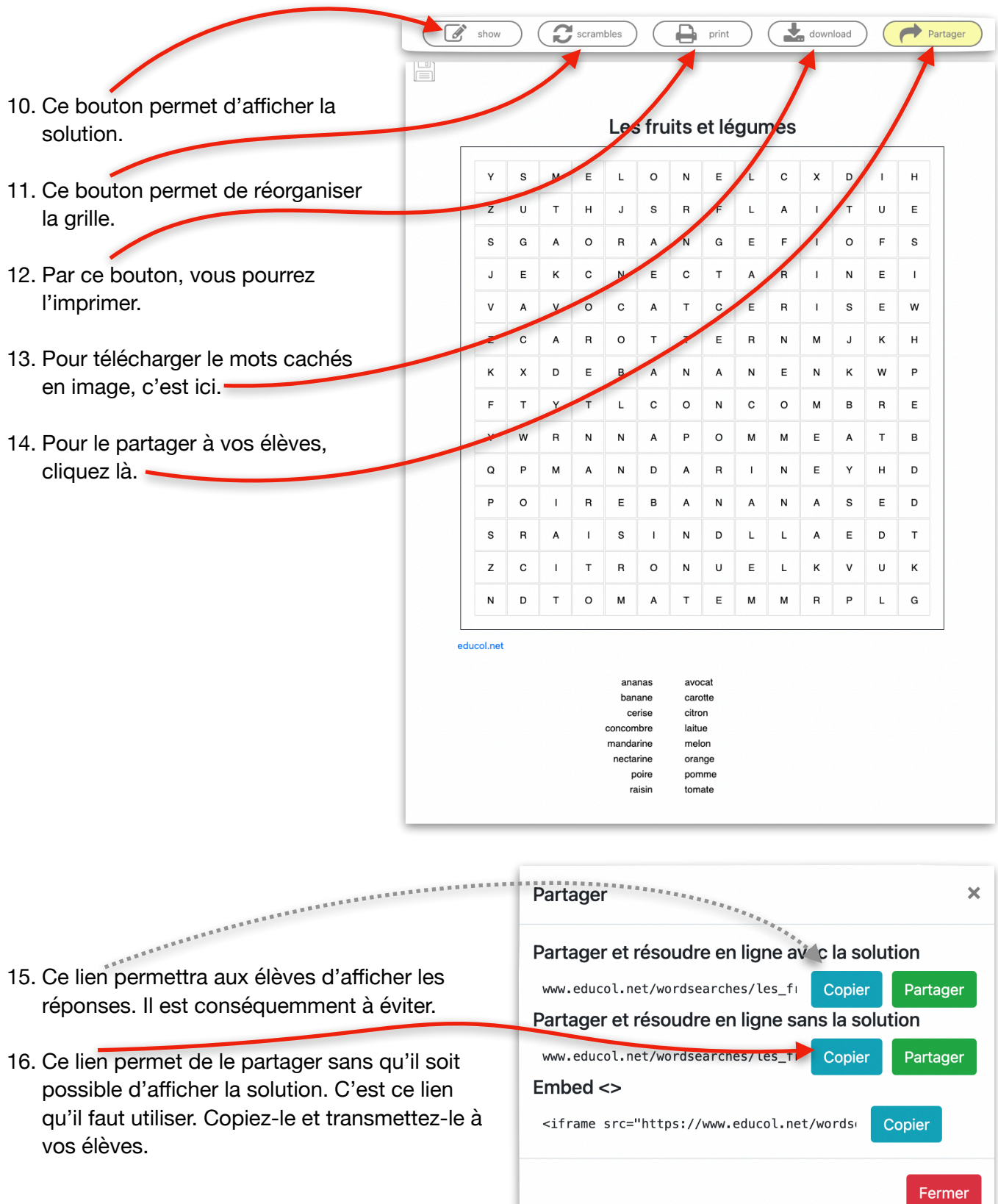